Министерство сельского хозяйства Российской Федерации Федеральное государственное бюджетное образовательное учреждение высшего образования «Вологодская государственная молочнохозяйственная академия имени Н.В. Верещагина»

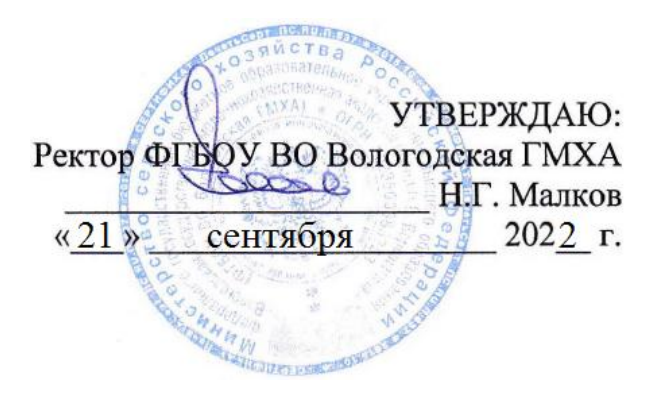

# **ДОПОЛНИТЕЛЬНАЯ ОБЩЕРАЗВИВАЮЩАЯ ПРОГРАММА**

Технологический

*(наименование факультета)*

3D Проектирование *(наименование программы)*

 $14+$ 

*(целевая аудитория с указанием возраста)*

Вологда – Молочное, 2022

# 1. ПОЯСНИТЕЛЬНАЯ ЗАПИСКА

#### $1.1.$ Направленность программы: техническая

 $1.2.$ Обоснование актуальности программы.

В настоящее ведущая роль модернизации Российского время образования связана с обеспечением его нового качества. Последнего можно добиться путем совершенствования методической системы включением актуального содержания и использованием современных средств обучения.

Человечество в своей деятельности постоянно создает и использует модели окружающего мира. Наглядные модели часто применяют в процессе обучения. Применение компьютера в качестве нового динамичного, развивающего средства обучения - главная отличительная особенность компьютерного моделирования.

Роль и место информационных систем в понимании их как автоматизированных систем работы с информацией  $\bf{B}$ современном информационном обществе неуклонно возрастают. Методология  $\boldsymbol{M}$ технологии их создания начинают играть роль, близкую к общенаучным преобразовании окружающего мира. познании  $\mathbf{M}$ Это подходам  $\, {\bf B}$ обусловливает необходимость формирования более полного представления о них не только средствами школьного курса информатики, но и в системе дополнительного образования.

В силу сложности и объемности информационных систем, учащиеся общеобразовательных школ не могут самостоятельно изучать и создавать их. хотя им вполне по силам создание компьютерных моделей. При этом деятельность по созданию компьютерных моделей не только углубляет представление о них, но и способствует развитию интеллектуальных умений в области моделирования, позволяет развивать творческие способности обучающихся, определиться с выбором будущей профессии.

Создание компьютерных 3D моделей неизбежно сопровождается проектирования. Таким образом, компьютерное  $3D$ процессом ИХ моделирование естественным путем связывается с использованием метода обучении. 3D-моделирование прогрессивная проектов  $\overline{B}$ отрасль мультимедиа, позволяющая осуществлять процесс создания трехмерной модели объекта при помощи специальных компьютерных программ. Программа SolidWorks, на данный момент популярна среди всех пакетов трехмерной графики тем, что это лучшая из программ с интуитивно понятным интерфейсом богатым инструментарием, применяется как для создания и редактирования трехмерных объектов, так и для создания анимации, имеет богатый арсенал приложений для средств виртуального анализа объектов трёхмерных построений и моделей.

- 1.3. Категория обучающихся (с указанием возраста).  $14+$
- 1.4. Количество обучающихся в группе. до 12 человек
- 1.5. Цель программы.

Получение знаний об основных методах геометрического моделирования, их преимуществах и недостатках, областях применения, способах задания и представления геометрической информации на ПК; овладение умением построения трехмерных моделей, формирование навыков использования систем трехмерного моделирования и их интерфейса, применения средств ИКТ в повседневной жизни, при выполнении индивидуальных и коллективных проектов, в учебной деятельности, дальнейшем освоении профессий, востребованных на рынке труда.

1.6. Задачи программы

 обучение базовым понятиям и формирование практических навыков в области 3D моделирования и печати;

- повышение мотивации к изучению 3D моделирования;
- вовлечение детей и подростков в научно-техническое творчество;
- ранняя профориентация;

 приобщение обучающихся к новым технологиям, способным помочь им в реализации собственного творческого потенциала. формирование образного и абстрактного мышления, творческого и познавательного потенциала подростка;

 развитие творческих способностей и эстетического вкуса подростков;

- развитие пространственного мышления.
- 1.7. Срок реализации: 2 месяца
- 1.8. Форма обучения очная с использованием дистанционных технологий
- 1.9. Календарный план-график: сентябрь-ноябрь, февраль-март, апрельмай. 2 месяца на группу 2 часа в неделю.

## 2. СОДЕРЖАНИЕ ПРОГРАММЫ

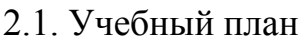

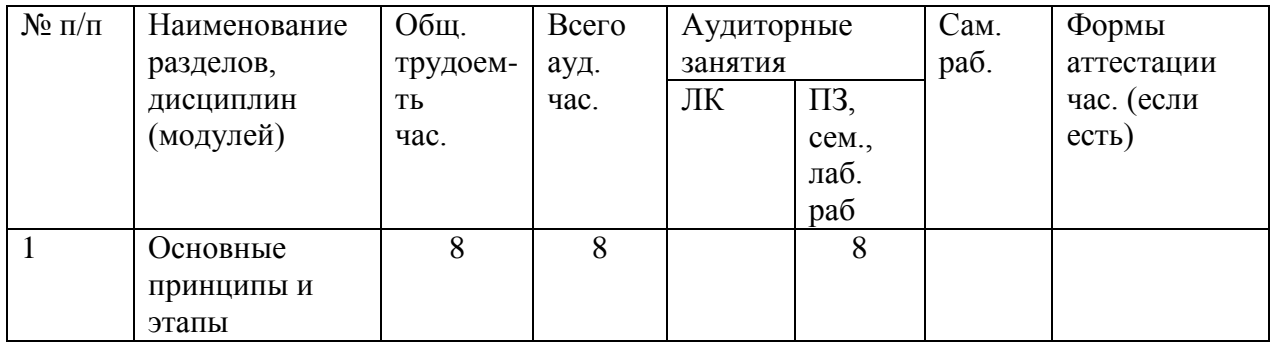

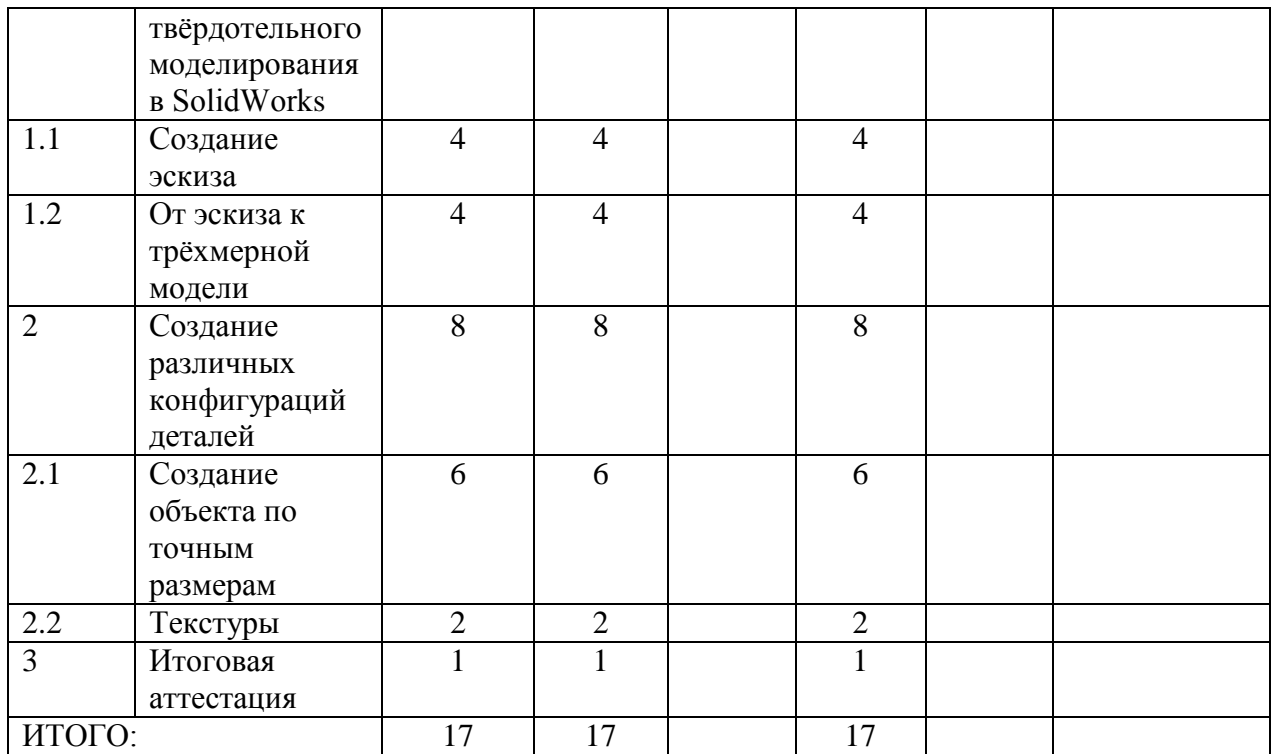

# 2.2. Учебно-тематический план

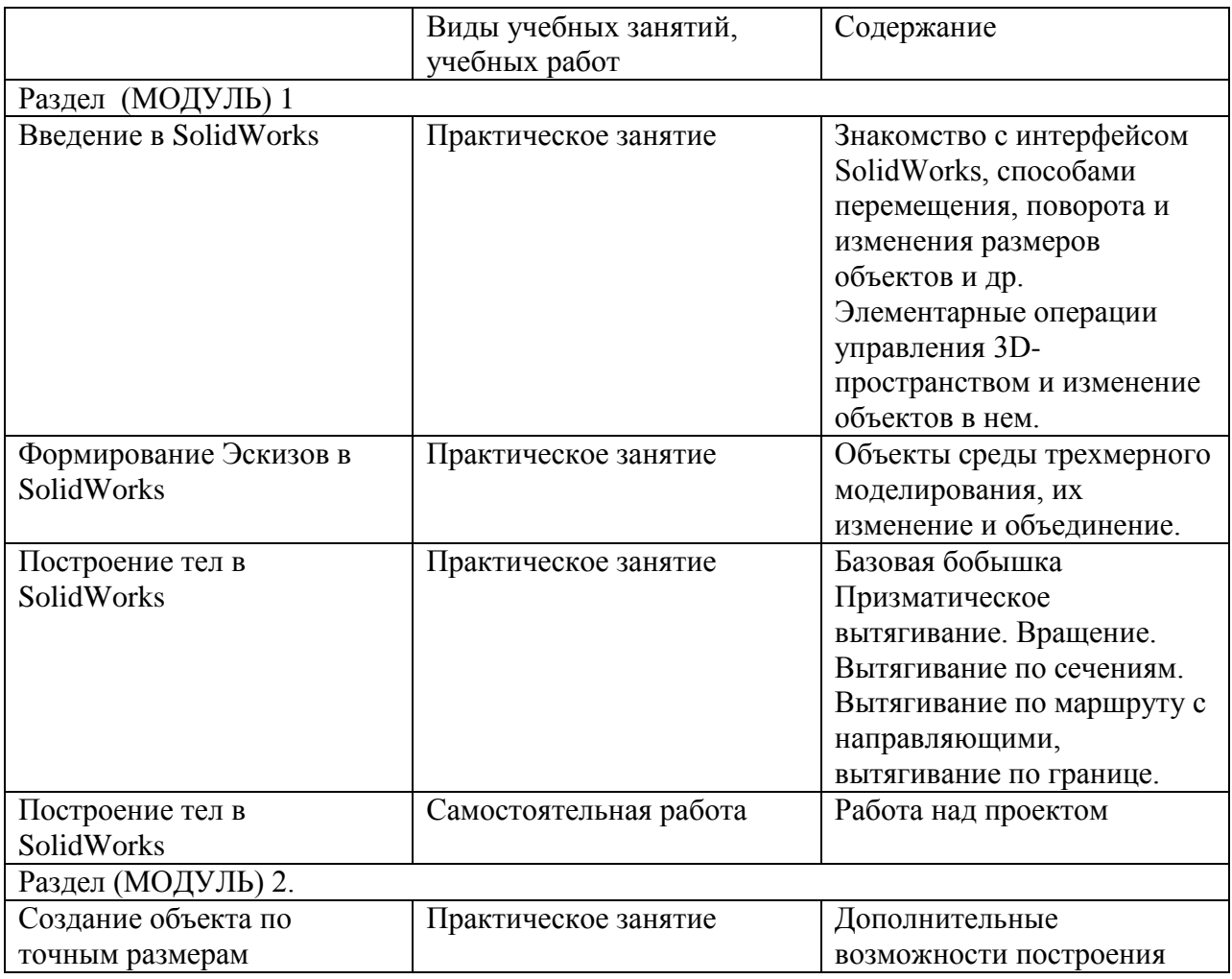

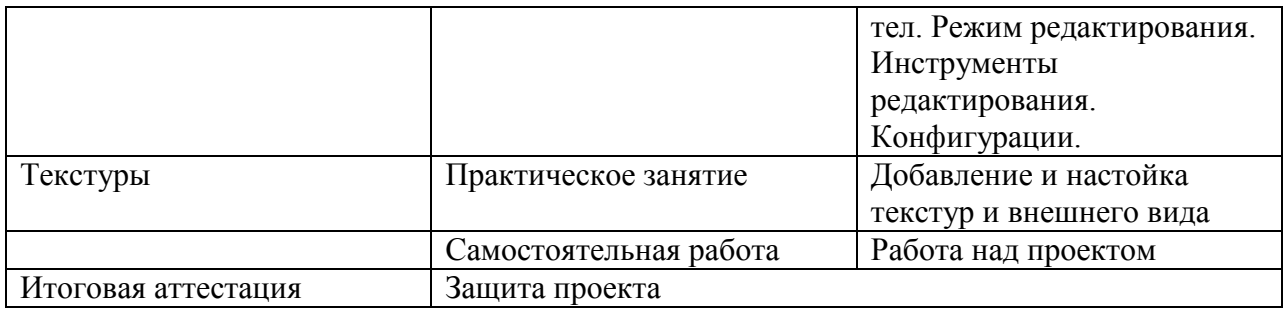

#### 2.3. Текущий контроль

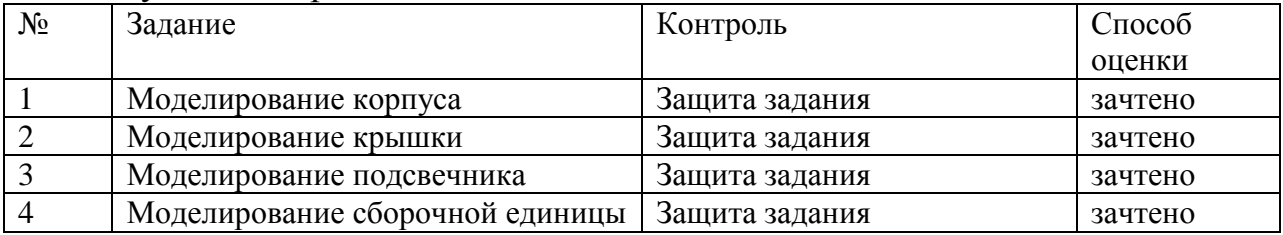

### 2.4. Итоговый контроль: защита проекта

Критерии оценки проектно-исследовательской работы:

Отметка «зачтено»: работа выполнена полностью, правильно, сдана в установленные календарно-тематическим планированием сроки; сделаны правильные выводы, допускаются 2-3 несущественные ошибки, исправленных самостоятельно по требованию преподавателя, сдана в установленные сроки.

Отметка «незачтено»: допущены три (и более) существенные ошибки в ходе работы, которые учащийся не может исправить даже по требованию учителя, работа не сдана в течение двух недель после установленных календарно-тематическим планированием сроков.

Требования к оформлению проекта

Работа должна быть рассчитана на взыскательное восприятие. Должны быть соблюдены единые требования к оформлению работ: работа представляется в электронном виде. справочно-вспомогательный аппарат (примечания, сноски) должен быть выполнен в соответствии с принятым стандартом (ФИО автора, название источника, издательство, год). проект выполняется с соблюдением правил (разбивка на абзацы, заголовки, подзаголовки, курсив, поля, унификация шрифтов, единый стиль.)

Каждый проект должен содержать следующие части: титульный лист (название, дата, авторы и пр.) оглавление; основные проектные идеи, обоснование их выбора; технологическую часть: эскизы, планы, схемы, расчеты; визуальный ряд к проекту: макеты, фотографии, рисунки, компьютерный дизайн (например, макет с возможностью перемещением объектов) и др.; заключение; библиографические сведения (список использованной литературы).

# 3. ОРГАНИЗАЦИОННО-ПЕДАГОГИЧЕСКИЕ УСЛОВИЯ РЕАЛИЗАЦИИ ПРОГРАММЫ

#### 3.1 Материально-технические условия реализации программы

Учебная аудитория 1109 «Лаборатория «Системы автоматизированного проектирования»

Учебная мебель: столы – 4, стулья – 18, шкаф для хранения уч. материала, аудиторная доска.

Основное оборудование: экран для проектора 1 шт., проектор - 1 шт., компьютер в комплекте - 1 шт.

Программное обеспечение:

Microsoft Windows 7 Professional Лицензии 49230531, Microsoft Office Professional 2007 Лицензии 42543554, CAD/CAE SolidWorks, САПР Компас 3D.

3.2 Учебно-методическое и информационное обеспечение программы

Основная литература

1. Основы автоматизированного проектирования [Электронный ресурс] : учебник / А. Н. Божко [и др.] ; под ред. А. П. Карпенко. - Электрон.дан. - Москва : ИНФРА-М, 2020. - 329 с. - (Высшее образование - Бакалавриат). - Внешняя ссылка:<http://znanium.com/go.php?id=1059303>

2. Платонова, О. В. Компьютерное твердотельное параметрически управляемое моделирование в САПР SolidWorks. Базовый курс : учебное пособие / О. В. Платонова, Р. В. Руденский, Е. С. Новиков. — Москва : РТУ МИРЭА, 2020. — 71 с. — Текст : электронный // Лань : электроннобиблиотечная система. — URL:<https://e.lanbook.com/book/163913>

Дополнительная литература

3. Туркина, Н. Р. Проектирование в среде SolidWorks : учебное пособие / Н. Р. Туркина. — Санкт-Петербург : БГТУ "Военмех" им. Д.Ф. Устинова, 2017. — 55 с. — ISBN 978-5-906920-79-9. — Текст : электронный // Лань : электронно-библиотечная система. — URL: <https://e.lanbook.com/book/121879>

4. Система трехмерного твердотельного проектирования SolidWorks : учебное пособие / составитель В. Б. Шевчук. — Вологда : ВГМХА им. Н.В. Верещагина, [б. г.]. — Часть 1 — 2016. — 52 с. — Текст : электронный // Лань : электронно-библиотечная система. — URL: https://e.lanbook.com/book/130878

Интернет-ресурсы:

1. https://www.solidworks.com/ru

### 3.3. Кадровое обеспечение программы:

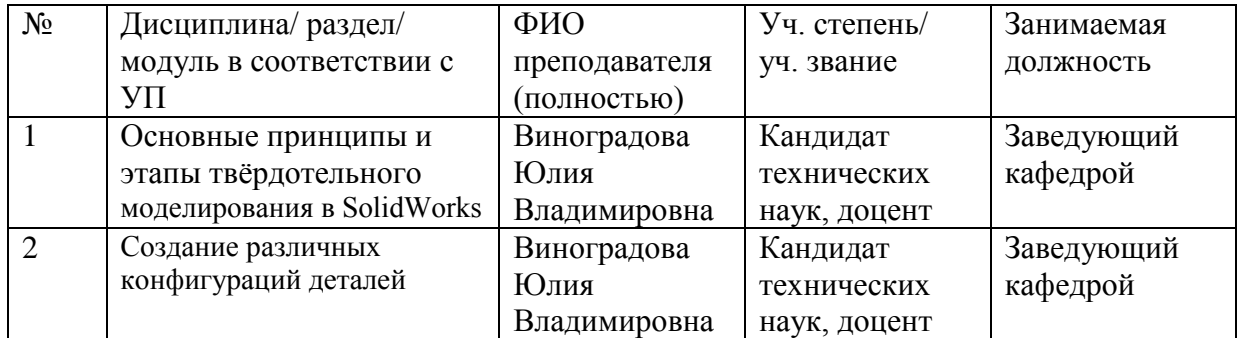

### 4. ОЦЕНОЧНЫЕ МАТЕРИАЛЫ

Предметом диагностики и контроля являются внешние образовательные продукты обучающихся (созданные модели), а также их внутренние личностные качества (освоенные способы деятельности, знания, умения), которые относятся к целям и задачам курса. Основой для оценивания деятельности обучающихся являются результаты анализа его продукции и деятельности по ее созданию. Оценка имеет различные способы выражения - устные суждения преподавателя, письменные качественные характеристики, систематизированные по заданным параметрам аналитические данные, в том числе и рейтинги.

Оценке подлежит в первую очередь уровень достижения обучающимся минимально необходимых результатов, обозначенных в целях и задачах курса.

Проверка достигаемых обучающимися образовательных результатов производится в следующих формах:

текущий рефлексивный самоанализ, контроль и самооценка обучающимися выполняемых заданий;

взаимооценка обучающимися работ друг друга или работ, выполненных в группах;

публичная защита выполненных обучающимися творческих работ (индивидуальных и групповых);

текущая диагностика и оценка деятельности школьников;

итоговая оценка деятельности и образовательной продукции обучающегося в соответствии с его индивидуальной образовательной программой по курсу;

итоговая оценка индивидуальной деятельности обучающегося, выполняемая в форме образовательной характеристики.

Предметом контроля и оценки являются внешние образовательные продукты. Качество продукции оценивается следующими способами: по количеству творческих элементов в модели; по степени его оригинальности; по художественной эстетике модели; по практической пользе модели и удобству его использования.

## 5. РАЗРАБОТЧИКИ (СОСТАВИТЕЛИ) ПРОГРАММЫ

Зав. кафедрой, к.т.н.

Buf

Виноградова Ю.В.

Программа рассмотрена на заседании кафедры технологического оборудования протокол № 1 от «1» сентября 2022 г.